# **WAIT**

# **Description**

Suspend processing of a procedure file until the user presses a command button in the dialog box.

The message (string and variable) may be up to 72 characters long.

# **Syntax**

```
WAIT [{string|variable}...]
```
# **Examples**

Suspend processing without issuing a message:

WAIT

• Suspend processing and issue the message that the file name defined in the #FILESPEC variable cannot be found:

WAIT 'File' #FILESPEC 'was not found'

Suspend processing and issue the message that procedure file completed successfully:

WAIT 'Procedure file completed successfully'

#### **Procedure File Example**

*Parms.ncp*

#### **Variables Returned**

None

# **Related Commands**

PAUSE, SLEEP, WAITM, WAITFOR, WAITUNTIL, ELAPSETIME

#### **Usage**

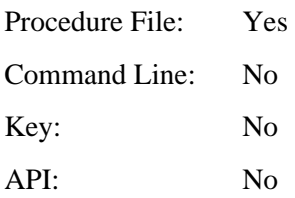